文章编号 :1000—582X(2004)05—00103—04

# 家具产品数据存储技术

李 一 浩,何 玉 林,刘 雪 梅

(重庆大学 机械 学院,重庆 400030)

摘 要:介绍了ADO数据存取技术,以家具设计 系统(FCADS.3.0)为例,分析 了家具产品设计过 程和数据存储过程,提出了一种存储产品数据的新方法 - 在设计的过程中利用 ADO 连接数据库,进行 产品数据存储。该方法可将产品数据识别存储与设计过程结合起来,在设计的同时直接进行数据识别 与存储 ,为家具产品以及其他产品的设计与制造提供了技术支持 ,从而提高了产品设计的效率。实际的 使用结果表明,该方法简单可靠。

关 键词 :ADO;OLE DB;objectARX;连接 对 象;选择 集 ;记 录集 中图分类号:TP319 2000 文献标识码: A

信息化是当今世界经济和社会发展的大趋势,也 是我国产业化升级和实现工业化、现代化的关键环节。 制造业也不例外 ,并且随着制造业的不断发展与进步 , 对产品的设计和制造也提出了更高的要求。在以往的 产品设计过程中,更多的是依赖于设计人员对产品数 据的手工统计与输人,并且产品设计 和数据统计相分 离 ,大大降低了生产效率。这一弊端在家具行业中,表 现的尤为明显。因此 ,屏弃原有手工输入的旧方法,寻 找新的存储方法 ,转而在设计过程中采用关 系型数据 库存储查询已经成为研究的重点。而在数据存储方法 中,又以 ADO 功能最为突出。

ADO(ActiveX Date Object)是 Microsoft 数据库应 用程序开发的新接口,是建立在 OLE DB 之上的高层 数据库访 问技术。ADO技术基 于 COM(Component Object Mode1),具有 COM组件的诸多优点,可 以用来 构造可复用应用框架 ,被多种语言支持 ,能够访问包括 关系数据库、非关系数据库及所有的文件系统。另外 , ADO 还支持各种客户/服务器模块与基于 Web 的应用 程序,具有远程数据服务 RDS(Remote Data Service)的 特性,是远程数据存取的发展方向。

因此 ,针对国内家具企业产品设计方面的不足,笔 者尝试利用 ADO技术,将产品数据识别存储与设计过 程结合起来 ,在设计的同时直接进行数据识别与存储, 实现了不同应用程序间的无缝连接 ,取得了较好的效 果。该文以作者所开发的家具辅助设计系统为背景 , 分析了家具产品的设计过程 ,就如何在设计过程中利 用 ADO进行数据存储作简单介绍。

#### l ADO的工作原理

ADO 封装了 OLE DB 所提供的接口, 是基于 OLE DB 模型之上的更高层应用,比起 OLE DB 提供者, ADO的接口可以使程序员在更高级别上同数据交互, 并且保留了 MFC/ODBC 和 DAO 的特性。ADO 技术 不仅可以应用于关系数据库 ,也可以应用于非关系数 据库。可以用统一的方法对不同的文件系统进行访 问,大大简化 了程序 编制,增 加 了程序 的可移植性。 ADO接口是基于对象集合的,通常比 OLE DB 对象使 用简单。ADO对象不依靠对象层次,大多数情况下, 可以简单地创建并只使用需要处理的对象 ,而不必担 心创建许多其他的"父"对象。

ADO中的编程模型一般由一个动作序列组成。 ADO 提供了一组类,可以简化在 C + +代码中建立这 种序列的处理。编程模型如下:

I)接到一个数据源。

<sup>+</sup> 收稿 日期 :2003—12—11

作者简介:李一浩(1978一),男 ,河南平顶山人 ,重庆大学硕士研究生 ,主要研究方向为 CAD/CAM。

2) 定对该数据源的一个查询。

3)执行该查询。

4) 把查询数据检索到一个能够在 C + +代码中 很容易访问的对象中。

5)如果需要 ,则更新该数据源,以反映对该数据 的编辑 。

6)提供检测错误的一般方法。

般来说 ,我们需要使用上面提到的 ADO编程模 型中的所有步骤。但是 ADO具有很大的灵活性,根据 需要也可以只使用模型中的一部分。在编写程序代码 的过程中,我们可以创建一个新的记录集对象 ,并在代 码中为其赋值 ,不必连接到某个数据源,也不必执行任 何查询语句 ,甚至还可以把记录集对象传送给其它过 程或应用程序。

#### 2 实现方法

下面通过分析家具产品的设计过程,来阐述如何 在家具设计系统(FCADS.3.0)环境下 ,利用 ADO存 储技术对产品数据进行统计筛选与存储。家具设计系 统(FCADS. 3.0)将产品属性赋予产品对象本身,便于 程序获取。同时在设计过程 中,没有采用以往将设计 过程与数据存储相分离的旧方法,而是在设计产品的 同时,通过 ADO 识别产品数据并自动进行统计存储, 设计人员可以根据需要随时进行相关 内容的修改。

#### 2.1 设计对象分析

FCADS3.0主要是针对板式家具 的设计与造型。 板式家具的是由一系列的独立板块和家具部件组成 的。如图 1 所示,一个典型家具的形体是由左旁边、右 旁边、横隔板、竖隔板、背板和水平板等板块以及家具 部件(包括门、抽屉等)组成的,设计人员可以分别设 计板块及部件的大小 、形状 ,再通过板块和部件的空间 位置(相互的位置关系)来确定产品的造型。在设计 工程中设计人员要按照客户和生产商的要求以及实际 的需要为板块的表面添加材质 ,并且按照板与板之间 的连接关系,添加特定的五金件。为了方便生产 ,统计 板块的尺寸、材料,以及五金件的数量和种类成为关键 性的问题。以往的做法是将板块和零部件的数据写入 实体的可扩展数据中,这种方法依赖于产品所在的 DWG 文件,灵活性较差。而采用 ADO 技术,可以直接 将产品数据存储于数据库中,并且可以根据实际需要 修改数据库中的产品数据,不再依赖 DWG 文件,克服

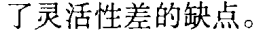

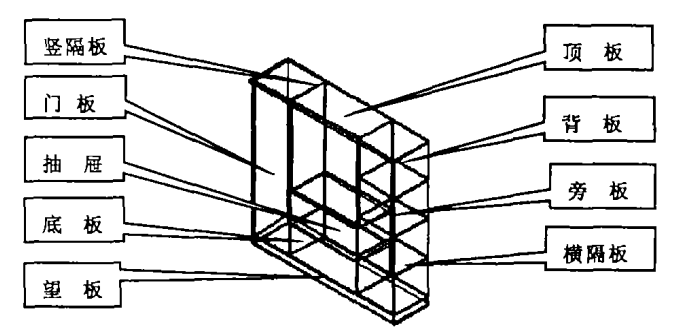

#### 图 1 板式家具零部件组装造型

#### 2.2 设置产品属性及数据

初始化 ADO,采用面向对象的方法,将产品属性 赋予产品本身,便于 ADO自动识取,如下所示 :

2.2.1 ADO 初始化

结合 VC6.0与 AutoCAD objectARX 2000,建 立 Access数据库 mku.mdb

使用 ADO进行数据输出的基本步骤和具体方法。 (1)初始化 OLE/COM库环境 ,引入 ADO库文件 我们可 以使用 AfxOlelnit()来初始化 OLE/COM 库,代码如下:

BOOL CADOTestInstance() { AfxOleInit();...}

Visual C++中通过在程序中使用预编译指令# import来告诉编译器将此指令中指定的动态链接库引 人工程中,并从动态链接库中取出其中的对象和信息 , 产生 msado15. tlh 和 ado15. tli 两个头文件来定义 ADO库。

在 stdafx.h中加入如下语句 :

#import

"c: \program files \common files \system \ado \msado15.dll"

2.2.2 创建 ADO与数据源的连接

ADO与数据源 的连接是通过连接智能指针来创 建的。

首先我们需要添加一个指向 Connection对象的指 针,然后调用 Createlnstance()来创建一个连接对象的 实例 ,再调用 Open()函数来创建与数据源的连接。

创建 ADO 的连接,首先要设置 ADO 连接对象的 ConnectionString属性 ,该属性提供所要连接的数据库 类型、数据所处服务器、要访问的数据库和数据库访问 的安全认证信息。比较专业 的方法是在 Connection. String中直接提供以上信息。其大致过程如下:

ConnectionPtr m— pConnection;

m\_pConnection. CreateInstance ( " ADODB. Connection"):///创建 Connection 对象

m  $p\text{Connection} - \text{Open}$  ("Provider = Microsoft. Jet. OLEDB.  $4.0$ ; DataSource = ruku. mdb", "", "", ad-ModeUnknown);//连接数据库

2.2.3 自定义板块类,将板块属性赋予板块本身

在设计过程中,采用完全面向对象的程序设计方 法。按照这种思想,我们把计算机辅助家具设计设计 软件的重心由作图过程转向了一个个对象。对象 (Object)封装了特定的属性和相关 的操作方法。运用

面向对象的封装机制来对家具设计对象加以描述,对 实际设计中的具体家具对象加以抽象的数学模型化、 实例化为具有智能行为的智能实体。例如,以对象方 式表示的板块,不再是一个简单的几何实体,而是包含 几何参数、材料信息、加工信息、装配信息等诸多属性 和包含几何表示、材料修改、安装孔的加工等诸多方法 的统一整体。智能实体作为一个整体去响应家具设计 师的操作,其中涉及的属性修改,行为操作都由对象封 装的方法实现。板块对象属性及其设定 ,如图2。

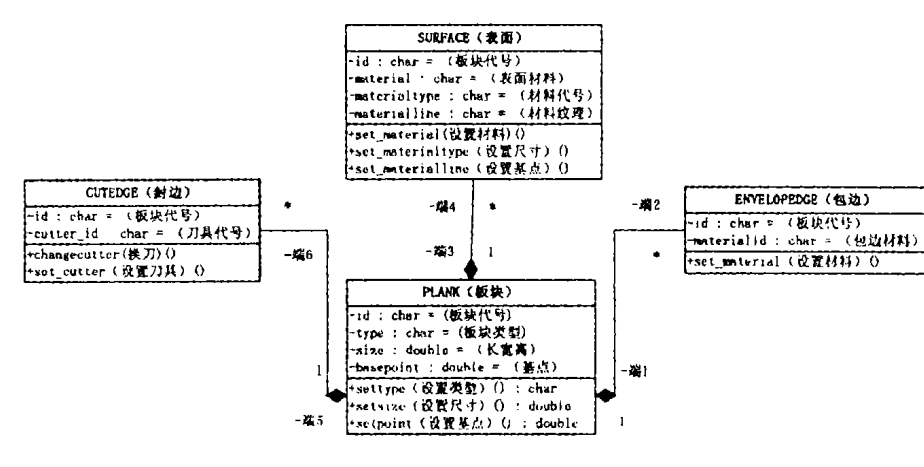

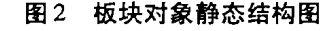

#### 2.3 存储产品数据

选择集是实体名称的一个简单集合,通过构造选 择集,可以进一步获取产品对象的属性。选择集的构 造有三种方式 :用户精确选择实体方式 ;用户使用各种 方法选择实体方式 ,在当前通行数据库中使用属性过 滤选择方式。在 FACADS3.0 系统中采用的是最后一 种方式。

2.3.1 构造选择集过滤器,获得板块数据

在 CAD视图中包括各种实体 ,可以利用选择集过 滤器将符合某种特定条件的实体选中,以此生成选择 集。如选择板块层上 的实体,某一颜色的实体。在这 里需要选择板块层上的板块对象。基本步骤如图 3。

其中,系统会 自动识别在图形界面中的所有实体 , 通过构建链表 ,遍历每一个实体并获得其数据 ,使用判 别语句过滤其中的无用信息 ,如 圆弧,并作相关处理。 鉴于篇幅,此处就不做详细说明。

2.3.2 数据存储过 程

下面以一个存储板块尺寸数据的例子说明如下 :

首先建立表 cad—design—pro—pk。

①为了取 得 结 果 记 录 集,我 们 定 义 一 个 指 向 Recordset 对象的指针,并为其创建 Recordset 对象的

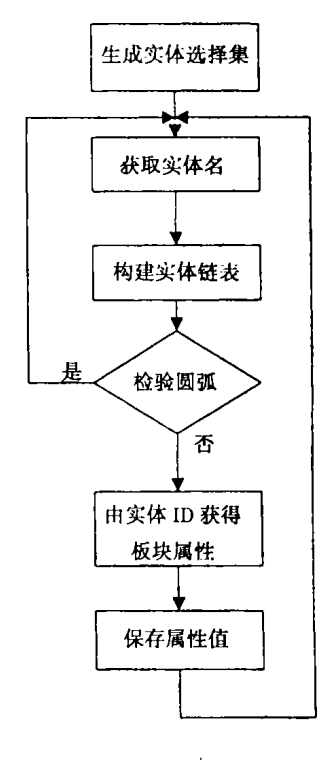

图 3 获取板块属性

实例

m\_pRecordsetpk. CreateInstance("ADODB. Recordset");

$$
m_p
$$
Recordsetpk – > Open ("SELECT \* FROM

cad\_design\_pro\_pk",

结论

合后,研究意义就更大了。

参考文献:

3

 $variant_t$  ((IDispatch  $*$ ) m  $p$ Connection, true), adOpenStatic, adLockOptimistic, adCmdText)//打开记 录集

②添加产品板块记录,保存到数据库。

m pRecordsetpk - > AddNew();//添加新的记录

 $m$  pRecordsetpk - > PutCollect ("Item \_ name", Plankname);//保存板块的名称

ADO 提供了在记录集中增加、删除和移动记录的

文章讨论了家具产品的数据存储技术,分析了家

具产品的设计过程,给出了一个具体实现方法,该方法

使用 ADO 技术有效地对产品数据进行识别、传输并存

储,实现了家具设计系统与数据库的接口设计。经过

一些实例证明,取得了预期的效果。对于产品数据存

储技术,随着网络技术的发展和生产效率的不断提高,

将会变得越来越重要。特别是在它和网络协同设计结

[1] 杨浩广. Visual C + +6.0 数据库开发学习教程[M]. 北

方法,用这些方法可以很方便地遍历和更新记录集。 这些方法的使用跟 MFC 数据库类的方法类似,这里就 不再一一说明。

2.3.3 浏览数据库列表

其中,用户可以在代码中添加 Sql 语句, 遍历所有 纪录,并进行条件查询。若在表中找到与用户输入信 息相符合的信息,则显示相关纪录。鉴于篇幅,此处不 给查询的相关代码。

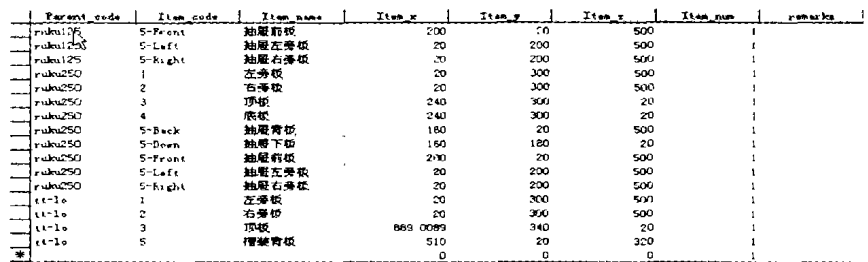

#### 图 3 板块数据存储

京:北京大学出版社, 2002.5.

- [2] 李寿兵,张佑生. ADO 数据存取技术[J]. 微型电脑应 用,  $2000$ ,  $16(6)$ ,  $48 - 56$ .
- [3] 宋延杭,王川,李永宣. ObjectARX 实用指南一AutoCAD 二次开发[M]. 北京:人民邮电出版社,1999.
- [4] 孙江宏,丁立伟,米洁. AutoCAD ObjectARX 开发工具及 应用[M]. 北京:清华大学出版社,1999.
- [5] 戴同. CAD/CAPP/CAM 基本教程[M]. 北京: 机械工业出 版社,1997.
- [6] 唐开军. 家具设计技术. 武汉: 湖北科学技术出版社,  $2000.14 - 132.$
- [7] LYN ROBISON. SAMS Teach Yourself Database Programming With Visual  $C + +$  in 21 Days [M]. USA: Publishing House of Electronics Industry, 1999, 6.

## Data Storage Technology of Furniture Product

### LI Yi-hao, HE Yu-lin, LIU Xue-mei

### (College of Mechanical Engineering, Chongqing University, Chongqing 400030, China)

Abstract: This paper introduces the storage technology of ADO. Then the authors take the Furniture Computer Aided Design Software 3.0(FCADS3.0) as an example, and analyzes the design course and the data storage technology of furniture product. Then anew method is presented for data storage technology of furniture product. Thisa kind of way makes it true that data are saved during the products are being designed. Furthermore, it provides the technology support for design and manufacture of furniture and others. The experimental results testify that the approach is feasible.

Key words: ADO; OLE DB; objectARX; conjunctive - object; selectset; recordset;